# **The Dot Product (Scalar Vector Multiplication)**

**V. Scalar Vector Multiplication**

- **1. Notation**
- **2. Result** is a **scalar** whose **value** is found by the formula

**3. Graphical Interpretation**

From the diagrams, we see that the **dot product** of two vectors, A and B, can be viewed either as the **length of vector A** times the component of vector B **along vector A's direction**.

### **or equivalently**

the **length of vector B** times the component of vector A **along vector B**.

**Example 1:** Find the dot product of the two vectors shown below:

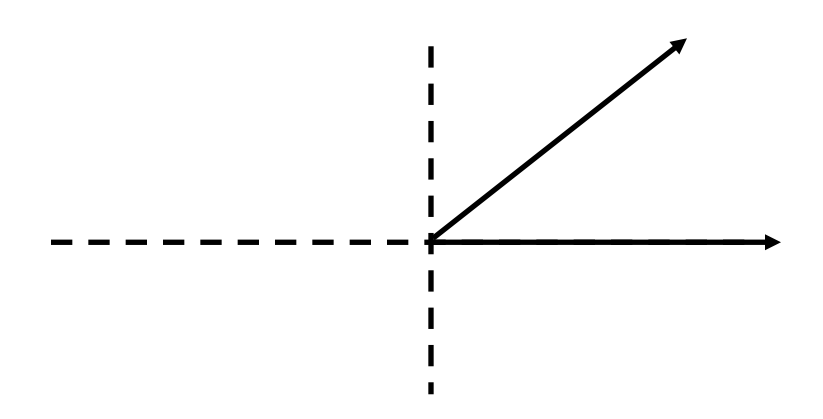

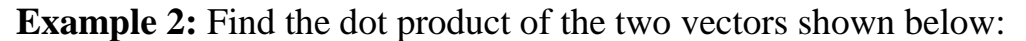

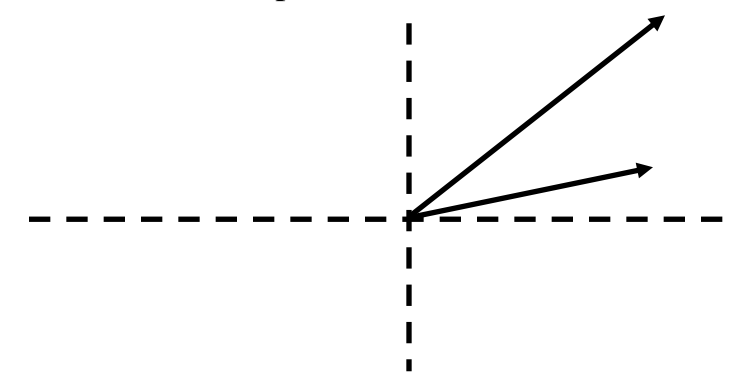

#### **4. Cartesian Form of the Dot Product**

Our existing form for the dot product is very inconvenient for dealing with vectors that already in Cartesian form. We can obtain a useful form for dealing with vectors in Cartesian form **simply multiplying the unit vectors** like **ordinary variables** in **Algebra** and then using our existing **dot product formula** to **evaluate** the **results**.

Given  $\vec{A} = A_x \hat{i} + A_y \hat{j} + A_z \hat{k}$  $\frac{1}{1}$ and  $\vec{B} = B_x \hat{i} + B_y \hat{j} + B_z \hat{k}$  $\overline{a}$ , the dot product of the two vectors is

**Proof:**

**Example:** Given  $\vec{A} = 3\hat{i} + 2\hat{j}$  $\div$ and  $\vec{B} = -4\hat{i} + 3\hat{j}$  $\overline{a}$ , find the dot product.

## **5. Application of the Dot Product**

The dot product has many important applications. In fact, you have already seen one result of the dot product (Pythagorean Theorem)!!

#### **a) Calculating A Vector's Magnitude**

Example: What is the magnitude of the vector:  $\vec{B} = -2\hat{i} + 3\hat{j} - 4\hat{k}$ 

# **b) Creating A Unit Vector**

If you need to create a unit vector that points in the same direction as another vector A  $\vec{A}$ , then you can do the following:

**Example:** Find a unit vector pointing along the direction of the vector:  $\vec{A} = 3\hat{i} + 2\hat{j} - 4\hat{k}$ 

#### **c) Finding the Component of a vector**

Physicists and engineers often need to **express vectors** in **coordinate systems** other than just Cartesian. We can **determine the components** of the **vector** along any **set of unit vectors** using the **dot product**.

### **Example: Directional Cosines**

Using the Cartesian unit vectors, we can develop the directional cosines method of expressing a three dimensional vector. This for is very useful for solving engineering problems (used in Engineering Principles I).